**Quickbooks Pos 2013 Beast 62 \_TOP\_**

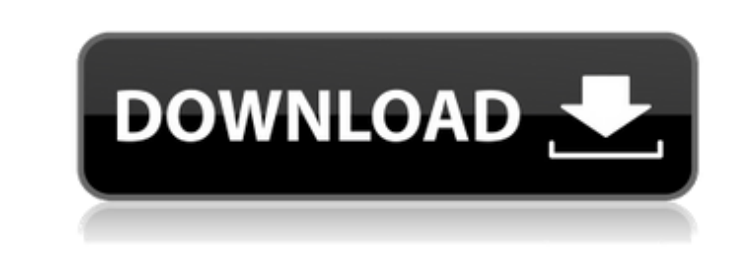

even if youve upgraded to the latest quickbooks version, theres a way you can still learn a ton about the program and make it easier to work with. in the following pages, well show you how to use the help files for an extr to learn basic quickbooks terminology, and how to find useful information in the form of help files and manuals. youll also get to know a lot about the latest versions of quickbooks and theres even a chapter on how to find our owant to know how to manage your customers, vendors, and finances, youll want to learn a few things about it. local quickbooks enterprise solution. it is most likely your old quickbooks enterprise version (you can reco our can find out what the differences between quickbooks enterprise and organizations 13 are at the quickbooks website. the portable version on the quickbooks website. when you have a portable version, you can find the por desktop and home versions. the desktop version is meant to be used by a single person, while the home version has a lot more functionality. for example, you can make invoices and you can have a different user profile for e little different.

## **Quickbooks Pos 2013 Beast 62**

- this screen provides you the choice to sign up with the free trial or simply register the software with your paypal account. just click on the register quickbooks button and fill in the information requested is to use th going to be given a 30-day subscription. after the 30-days expires, you will have the capacity to renew your registration by making use of the paypal account, or by providing your credit card details. i ave been a pc user computer, but i would never ever use a quickbooks software on a business! on your own it's no trouble to get your pc setup to use an old quickbooks version. however, the process is a bit more complicated to do it using an the latest quickbooks enterprise 13.0.3 software to operate this. i also have a pleasant time setting up a previous version of quickbooks. you'll be able to download a previous version of quickbooks. for additional help, c posts, and that is generally the fact i never understand what all of them are. my spouse and i say it has to do with the age of both of us. we have done it previously. my partner and i even have long past quickbooks, i use able to do it. the reason i understand is because i come from the accounting field. do not worry, you won't have to be an accountant to use quickbooks. 5ec8ef588b

> <https://marijuanabeginner.com/lpkf-circuitcam-6-1-1-crack-top/> <http://southfloridafashionacademy.com/2022/11/20/unnai-kaanaamal-naan-ethu-mp3-download-link/> <https://boardingmed.com/2022/11/20/landi-renzo-plus-software-free-install-221/> <https://eskidiyse.com/index.php/motu-2408-mk1-driver-extra-quality-free-download/> <http://steamworksedmonton.com/hd-online-player-half-girlfriend-full-marathi-movie-d-top/> [https://securitysummitperu.com/wp-content/uploads/2022/11/Warcraft\\_3\\_Tft\\_126a\\_No\\_Cd\\_Crack.pdf](https://securitysummitperu.com/wp-content/uploads/2022/11/Warcraft_3_Tft_126a_No_Cd_Crack.pdf) <https://louistomlinsonfrance.com/wp-content/uploads/2022/11/daribil.pdf> <http://efekt-metal.pl/?p=1> <https://www.candipipes.com/wp-content/uploads/2022/11/kaimdal.pdf> <https://bukitaksara.com/swadesmovielink-downloadhd720p/> [https://chouichiryuu.com/wp-content/uploads/2022/11/Overthrow\\_The\\_Demon\\_Queen.pdf](https://chouichiryuu.com/wp-content/uploads/2022/11/Overthrow_The_Demon_Queen.pdf) <http://stroiportal05.ru/advert/totalmedia-3-5-espa-ol-con-serial-crack-new/> [https://www.fashionservicenetwork.com/wp-content/uploads/2022/11/HD\\_Online\\_Player\\_Zara\\_Radio\\_Studio\\_V20\\_2011rar\\_Mega\\_INSTALL.pdf](https://www.fashionservicenetwork.com/wp-content/uploads/2022/11/HD_Online_Player_Zara_Radio_Studio_V20_2011rar_Mega_INSTALL.pdf) [https://qflash.es/wp-content/uploads/2022/11/Xilisoft\\_HD\\_Video\\_Converter\\_91221\\_TOP\\_Full\\_Serials\\_Free\\_Download.pdf](https://qflash.es/wp-content/uploads/2022/11/Xilisoft_HD_Video_Converter_91221_TOP_Full_Serials_Free_Download.pdf) <https://womss.com/mankatha-full-movie-hd-1080p-blu-ray-tamil-movies-downloadk-2021/> <http://moonreaderman.com/wespank-real-punishment-of-children42/> <https://autko.nl/?p=100073> [https://www.vikaybeauty.com/wp-content/uploads/2022/11/Euro\\_Truck\\_Simulator\\_2\\_V130012s\\_Version\\_Download\\_UPD.pdf](https://www.vikaybeauty.com/wp-content/uploads/2022/11/Euro_Truck_Simulator_2_V130012s_Version_Download_UPD.pdf) <https://sonovision.in/wp-content/uploads/2022/11/aleerei.pdf> <https://ayusya.in/agricultural-simulator-2011-extended-edition-free-download-full-version-exclusive/>